## Programación—Certamen 1 - Jueves 25 de Septiembre de 2014

Nombre: Nombre: Rol:

1. [30 %] Realice el ruteo del siguiente programa e indique qué es lo que imprime. Cada vez que el valor de una variable cambie, escríbalo en una nueva fila de la tabla. Recuerde que si una variable es de tipo string, su valor debe ir entre comillas simples ' '. *Importante: La tabla tiene suficientes filas.*

```
a='ver programa'
b=''
for i in range(3,0,-2):
  prod=1
  for j in range(1, 4):
    if i==3:
      prod=prod*(j**i)
      b+=a[i-j]if i==3 and j==3:
         c=b[j-1]+b[1]+b[i-3]elif i==2:
        j+=i
        b=a[i]+a[j]
    elif i==1:
        b=a[i+6]+a[i*5+4]
        b+=a[i*(-1)-1]+a[i]else:
        while prod!=1:
            b=a[prod*2]+a[i]+a[j]
            prod=prod+1
print b, a[i*6]+c
```
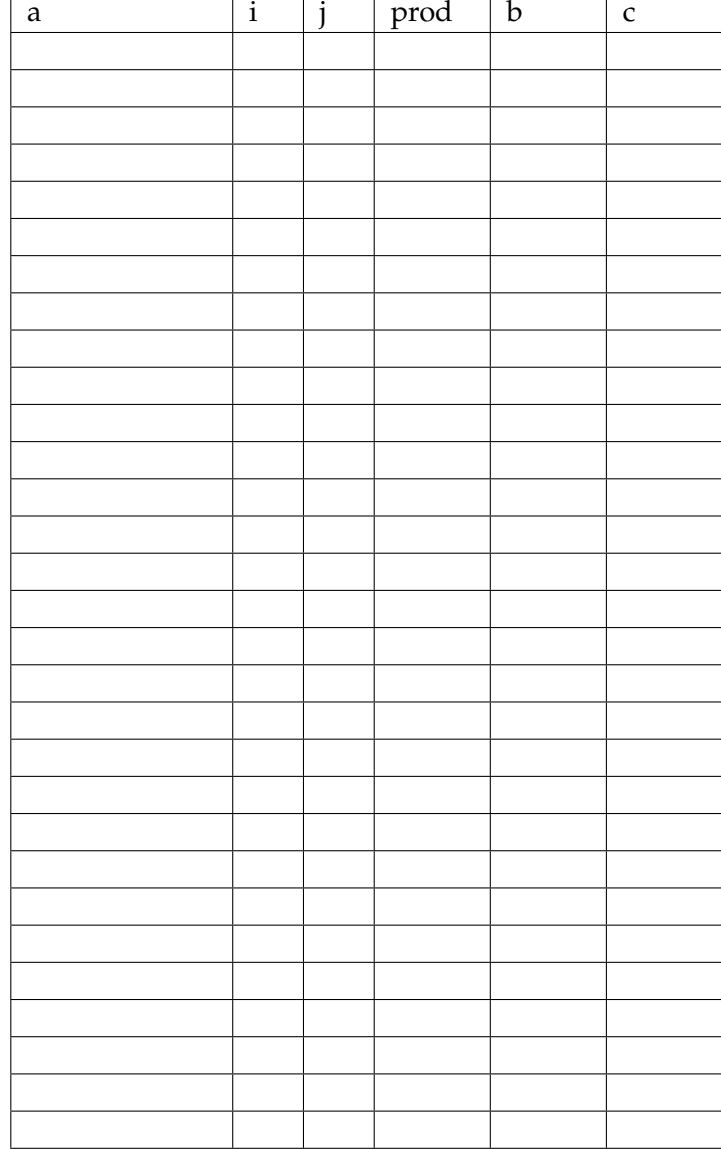

# **An ´alisis de Algoritmo**

Analice el siguiente algoritmo y determine, en pocas palabras, lo que realiza. No debe usar más del espacio indicado.

```
numero = int(raw_input('Ingrese un numero: '))
nuevo = 0
for i in range(len(str(numero))):
    if (numero %10) %2 == 1:
       nuevo = nuevo + (numero %10) *10**inumero = numero/10
numero = nuevo
print numero
```
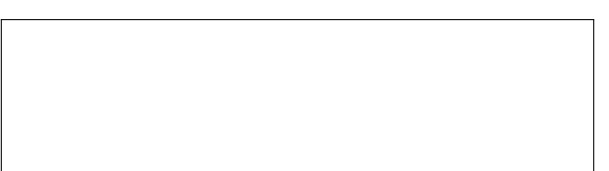

### Programación—Certamen 1 - Jueves 25 de Septiembre de 2014

Nombre: Nombre: Rol:

**2.** [**30 %**] La empresa PyApple ha sacado al mercado un nuevo producto llamado PyWatch, el cual consiste en un reloj de pulsera que entrega la hora en formato binario. Millones de personas agotaron el producto en pocas horas, sin embargo, luego de la euforia inicial, los compradores se encontraron con un problema: La mayoría no sabía leer la hora en formato binario. Por lo anterior, luego de innumerables reclamos, PyApple decidió lanzar una actualización para el PyWatch, la cual mostraría la hora en formato estándar (AM y PM).

Dado la complejidad que supone la actualizacion se ha solicitado la ayuda a los alumnos de ´ programacion. El programa debe solicitar la hora en formato binario y luego mostrar la hora en ´ formato estándar. Si una hora ingresada no es válida, debe mostrar el mensaje: *'Error: La hora ingresada no es valida.'*

La hora entregada por PyWatch está compuesta por varios bloques separados por espacios, cada bloque está compuesto de 4 números (0 ó 1). La hora se encuentra inmediatamente después de la cadena de caracteres 1111, los bloques que aparecen antes no se deben considerar para obtener la hora.

#### **Ejemplo:** 0111 1111 0010 0001 0000 0011

Una vez encontrado la secuencia 1111, los 4 bloques siguientes representan una cifra de la hora en formato militar (24 hrs), es decir, los primeros dos bloques corresponden a la hora y los siguientes 2 bloques corresponden a los minutos. del **ejemplo** 0010 representa la cifra 2, 0001 representa la cifra 1, 0000 representa la cifra 0 y 0011 representa la cifra 3. Lo que corresponde a las 21:03 hrs en formato militar.

#### **Conversión:**

El sistema binario es un sistema de numeración en el que los números se representan utilizando sólo las cifras 0 y 1. Todo número expresado en base decimal puede ser convertido a base binaria y viceversa. Para convertir un número binario a número decimal se debe multiplicar cada uno de sus términos, **de izquierda a derecha** por 8,4,2,1 y luego se deberá realizar la suma de los valores resultantes.

**Ejemplo:** 0010 (binario) =  $0*8 + 0*4 + 1*2 + 0*1 = 2$  (decimal)

*Nota: No es necesario validar el string ingresado*

A continuación, se presentan ejemplos de la ejecución del programa.

```
Ingrese hora en binario: 1111 0001 0000 0011 0111
10:37 AM
Ingrese hora en binario: 0001 0101 1111 0010 0001 0000 0011
9:03 PM
Ingrese hora en binario: 0000 1111 0001 0100 0001 0101
2:15 PM
Ingrese hora en binario: 1111 0001 0010 0101 1001
12:59 PM
Ingrese hora en binario: 1110 1111 0000 0000 0011 0101
12:35 AM
Ingrese hora en binario: 1111 0010 0011 1111 0111
ERROR: La hora ingresada no es valida
```
### Programación—Certamen 1 - Jueves 25 de Septiembre de 2014

Nombre: Nombre: Rol:

**3.** [40 %] El hospital de Pythalca recibe una gran cantidad de personas todos los días. Por esta razón, con el objetivo de ayudar a las secretarias a realizar mejor su trabajo, se le ha solicitado a usted realizar un programa de asignación de tickets y tiempo aproximado de atención a los usuarios, con el cual se podrán tomar las horas el día anterior.

El hospital cuenta con 4 doctores, cada uno con especialidad y tiempos de atencion distintos. ´ En Oncologia demoran 45 minutos por paciente, en Internista demoran 30 minutos, en Cardiologia demoran 60 minutos y en Neurologia demoran 80 minutos.

El programa debe pedir el nombre del paciente y la especialidad médica a la que desea asistir, luego debe mostrar el número del ticket asignado (que va desde 1 hasta  $n$ , de acuerdo al orden en que fue solicitado) y la hora aproximada en la que será atendido el paciente.

Dado que los pacientes de Cardiología son pacientes delicados, si la atención se realiza después de las 12:00 hrs, se debe desplegar el siguiente mensaje: "La paciencia es amarga, pero sus frutos son dulces". Las atenciones médicas comienzan a las 08:00 hrs. El programa termina cuando se ingresa un string vacío.

Una vez finalizado el programa debe indicar qué especialista atenderá más pacientes y la hora estimada de salida del especialista que atenderá menos pacientes.

*Nota: Asuma que todos los datos que se ingresar´an son correctos. Adem´as, en caso de haber empate para los especialistas que m´as y menos paciente atendieron entregue cualquiera.*

A continuación, se presenta un ejemplo de la ejecución del programa.

```
Paciente: Pedro Gutierrez
Especialidad: Cardiologia
Ticket: 1
Hora de atencion (aprox): 08:00
Paciente: Juan Fernandez
Especialidad: Cardiologia
Ticket: 2
Hora de atencion (aprox): 09:00
Paciente: Alejandro Godoy
Especialidad: Oncologia
Ticket: 3
Hora de atencion (aprox): 08:00
...
...
Paciente: Juan Parra
Especialidad: Cardiologia
Ticket: 10
La paciencia es amarga, pero sus frutos son dulces.
Hora de atencion (aprox): 12:00
Paciente:
Termino del programa
Cardiologia es la especialidad con mas pacientes
Neurologia sale a las 08:00 hrs
```